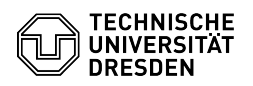

## Softphone - Erstmalige Anmeldung bei WebEx (Windows)

03.07.2024 13:22:06

## **FAQ-Artikel-Ausdruck**

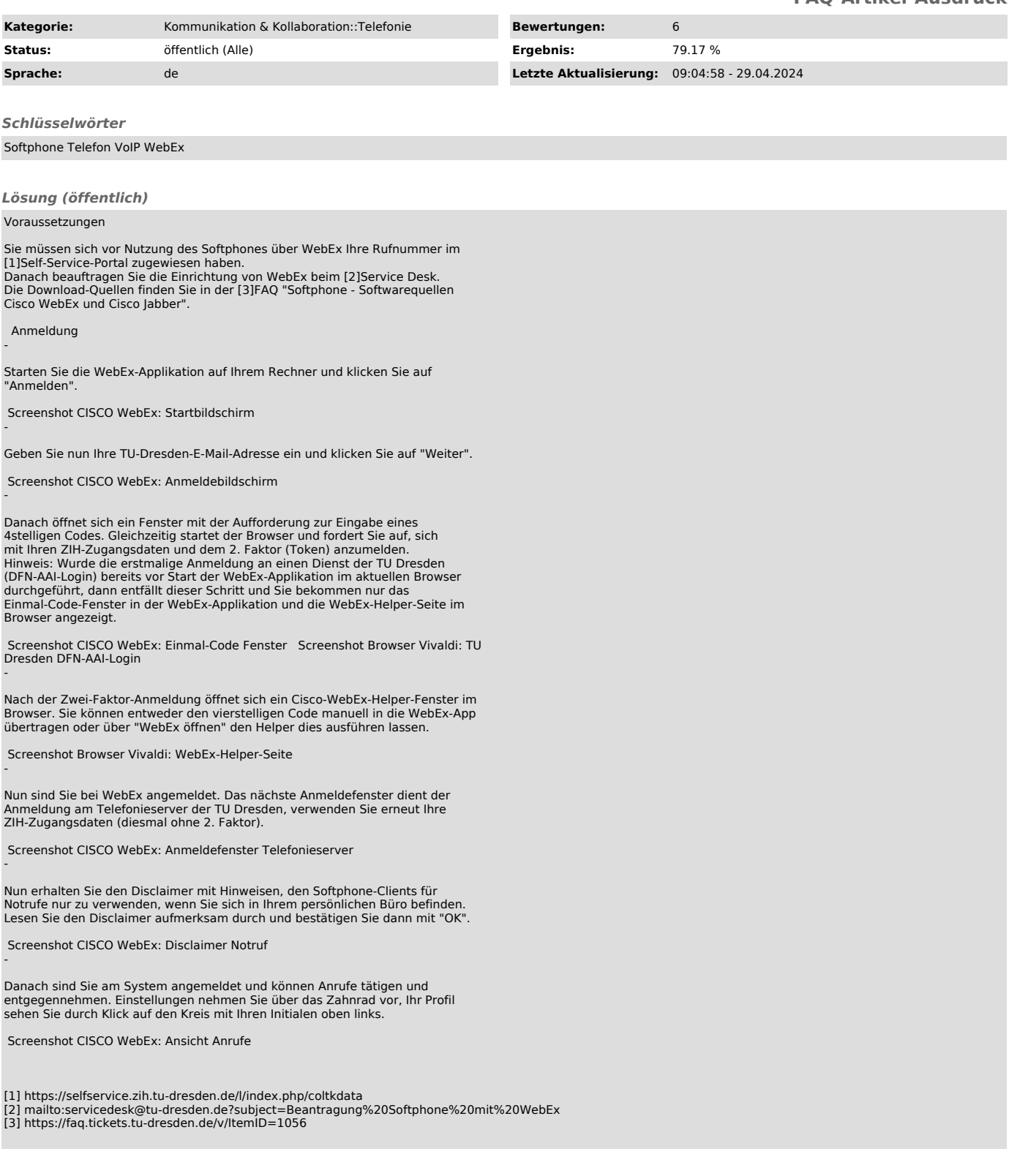